# **McDonald's Licensees and RMHC Health and Welfare Plan Vendor Access Request Form**

#### **Directions for completion:**

- 1. To request access for your vendor to upload employee data census files into the online enrollment system, please complete Section 1 below.
- 2. To terminate a vendor's access to upload census files, please complete Section 2 below.
- 3. Please ensure Section 3 below is completed, this section is *required* for all requests.
- 4. E-mail the completed form directly to Mercer: Mcdonalds.data@mercer.com

#### **Section 1 – Add Vendor Access**

Please enter the contact information for your payroll vendor, CPA, CPA firm, or other third party provider. This vendor will be allowed access to upload census files on your behalf into the online enrollment system. Mercer will send the log in information and instructions directly to the vendor contact listed in order for them to complete the upload for your organization.

## **Vendor Information:**

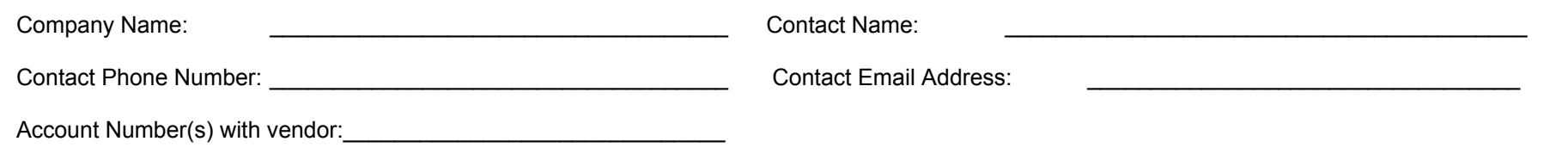

## **Section 2 – Terminate Vendor Access**

Please enter the vendor name. This vendor will *no longer* have access to upload census files. Census information will need to be uploaded by you, someone in your organization, another vendor (enter above), or by manual entry using the Adoption Agreement site.

## **Vendor Information:**

Company Name: <br>
Contact Name: 
and a set of the set of the set of the set of the set of the set of the set of the set of the set of the set of the set of the set of the set of the set of the set of the set of the set of th

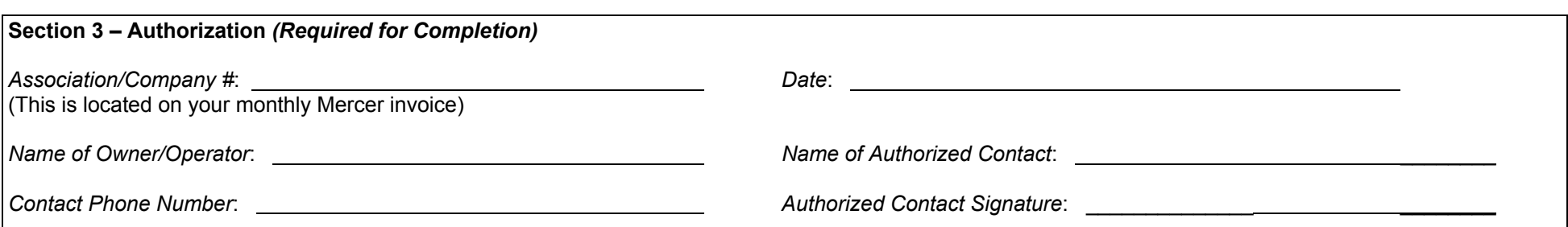